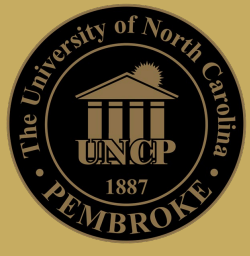

## Purchasing ( 'Dwukpguu'Ugtxkegu'Fqpckqp'' Tgs wguv'Hqto "

Please fill out form and submit to Auxiliary and Business Services at least three weeks in advance of event. Submit this form to **business.services@uncp.edu.** If you have any questions, contact Business Services at (910) 775-4198. **\*\***Request must be received 3 weeks prior to the date of the event.

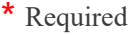

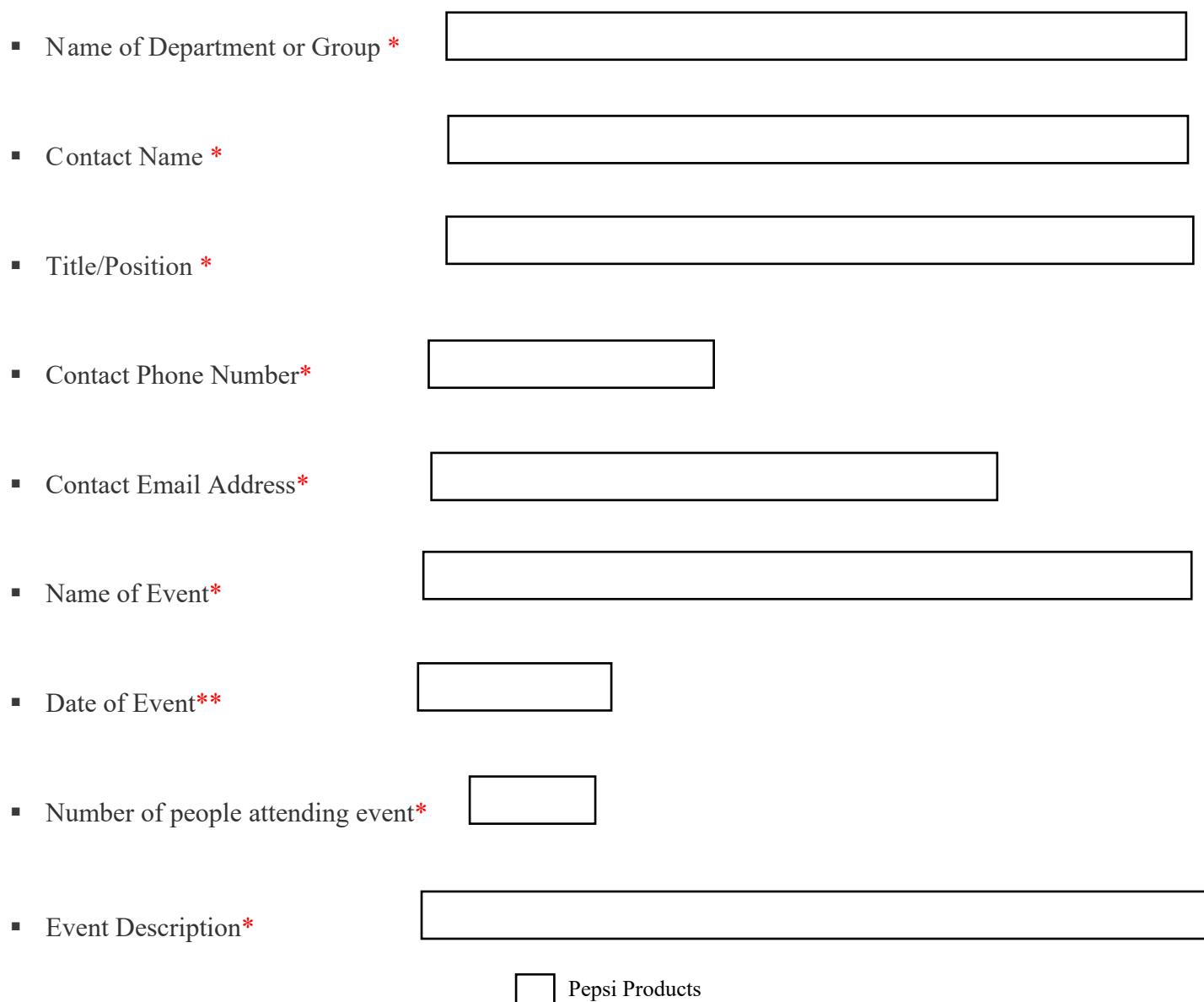

Type of donation requested\*

Sodexo Other

Sodexo Catering Services (Please send a copy of the Catering Quote to

michael.baxley@uncp.edu for your donation to be considered)

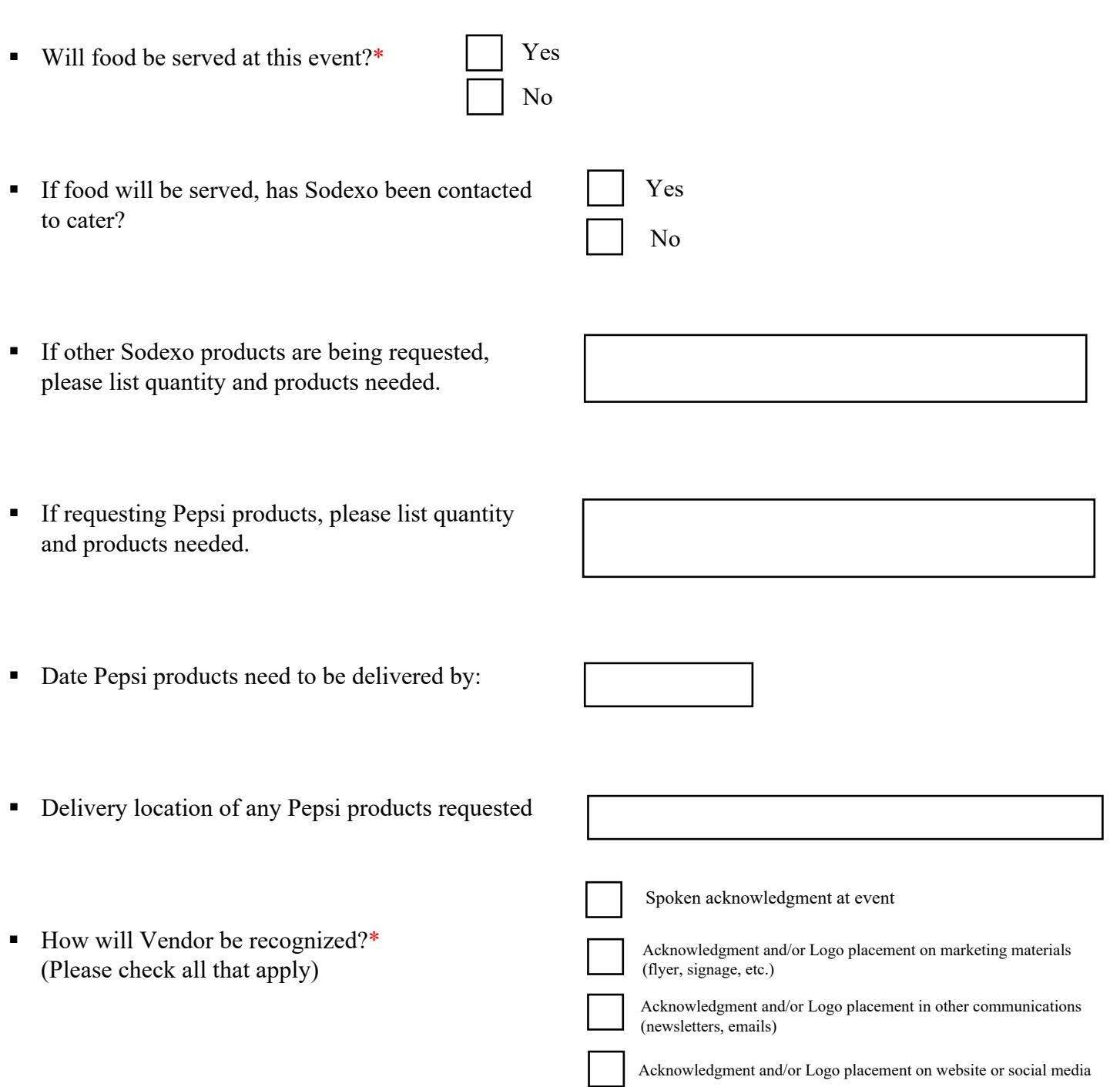